Nom : …………………………………………………. Prénom : ………………………………………….. Classe : …………………………..…

# DNB blanc N°1 – 2019-2020

# Epreuve de Technologie (30 min – 25 points)

*Les candidats doivent composer pour cette partie « Technologie » sur une copie distincte.*

# Le matériel du parachutiste

Le parachutisme de nos jours est un sport très abouti, de par les techniques de chute utilisées et perfectionnées par la soufflerie et les disciplines de compétition, mais aussi de par le matériel, toujours plus performant et sûr. Par le terme Parachute, on désigne un ensemble complet composé d'un sac/harnais, d'une voilure principale, d'une voilure de secours et d'un appareil de sécurité.

Le sac/harnais assure le maintien du parachutiste sous la voilure. Il encaisse et répartit les efforts d'ouverture. On y retrouve, dans le dos, deux conteneurs : celui de la voilure principale, toujours situé en bas, et celui de la voilure de secours, sur la partie supérieure.

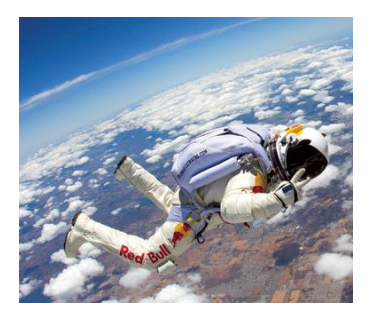

L'ouverture de la voilure principale s'effectue par un extracteur manuel. Le parachutiste le lâche dans le vent relatif. Celui-ci va se gonfler, ouvrir le conteneur de la voilure principale et extraire cette dernière.

Sur la face avant de ce harnais, 2 poignées permettent de gérer une mauvaise ouverture de la voilure principale. A droite la poignée de libération permet de se débarrasser de la voilure récalcitrante. A gauche, la poignée de secours ouvrira la voilure de réserve.

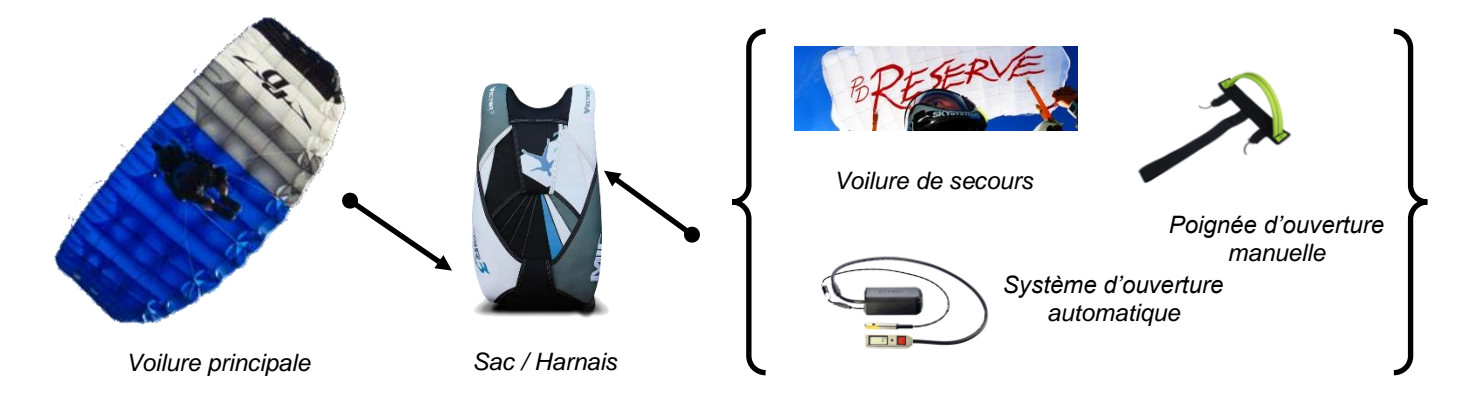

#### **A- Analyse fonctionnelle et structure du système d'ouverture automatique de la voilure de secours**

La société Airtec propose le système CYPRES d'ouverture automatique de la voilure de secours. Le fonctionnement de ce système est le suivant : Si la vitesse de descente du parachutiste atteint 35 m/s et que l'altitude est de 225 m, un sectionneur coupe la boucle et libère la voilure de secours.

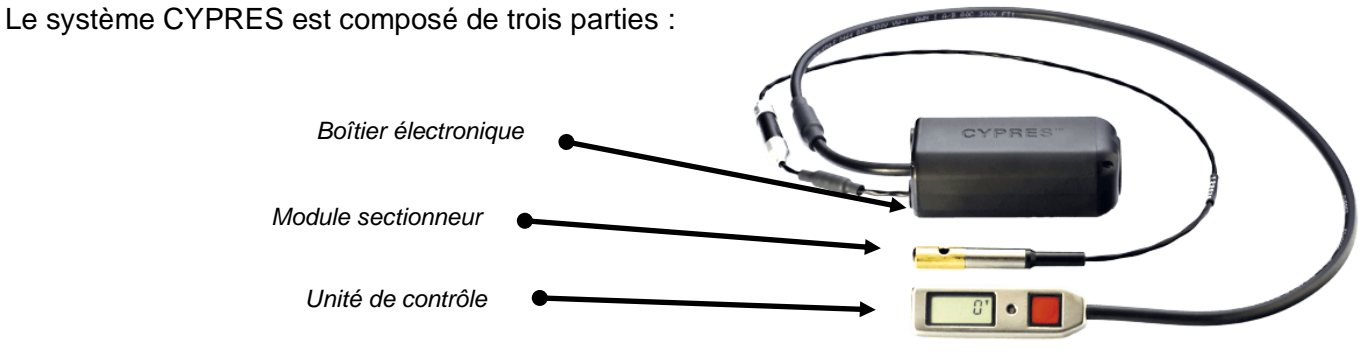

# **Document N°1 - Extrait de la notice du système automatique d'ouverture de la voilure de secours CYPRES**

**Principe de fonctionnement :** Le boîtier électronique contient un microprocesseur qui analyse la vitesse de chute du parachutiste et sa hauteur par rapport au sol grâce à la mesure de la pression barométrique et de la vitesse de chute. C'est à partir de ces données que CYPRES décide si le parachutiste est dans une situation dangereuse (chute libre à basse hauteur) ou non. Dans l'affirmative, le conteneur contenant la voilure de secours sera ouvert par CYPRES.

**Source d'énergie :** CYPRES fonctionne avec deux piles prévues pour durer environ deux années ou environ 500 sauts. Il s'agit de piles de haute énergie, longue durée, qui ne se déchargent spontanément que très peu et ne contiennent pas de métaux lourds...

# **Schéma du principe de fonctionnement du module sectionneur (EOS) :**

Lorsqu'il en reçoit l'ordre, le déclencheur met le feu au système de propulsion (poudre) mettant ainsi en mouvement le sectionneur qui libère la voilure de secours en sectionnant La bouclette (loop en anglais).

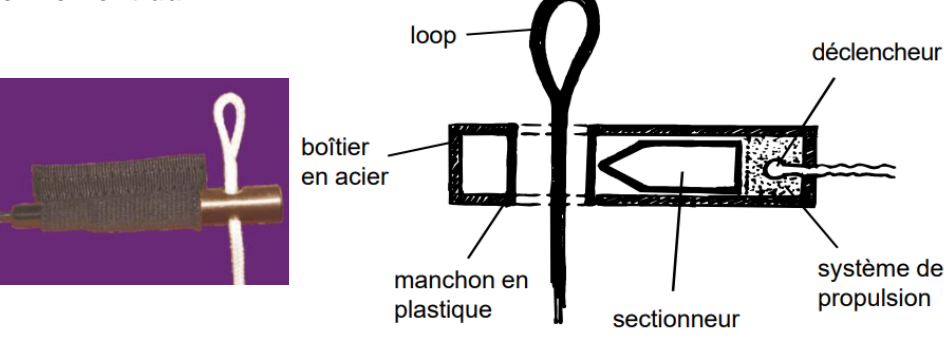

# **1- Compléter la chaîne d'information et la chaîne d'énergie du système d'ouverture automatique de la voilure de secours sur le document réponse schéma N°1 (6 pts).**

Utiliser le document N°1 comme ressource.

# **Schéma N°1 – Chaîne d'information et chaîne d'énergie**

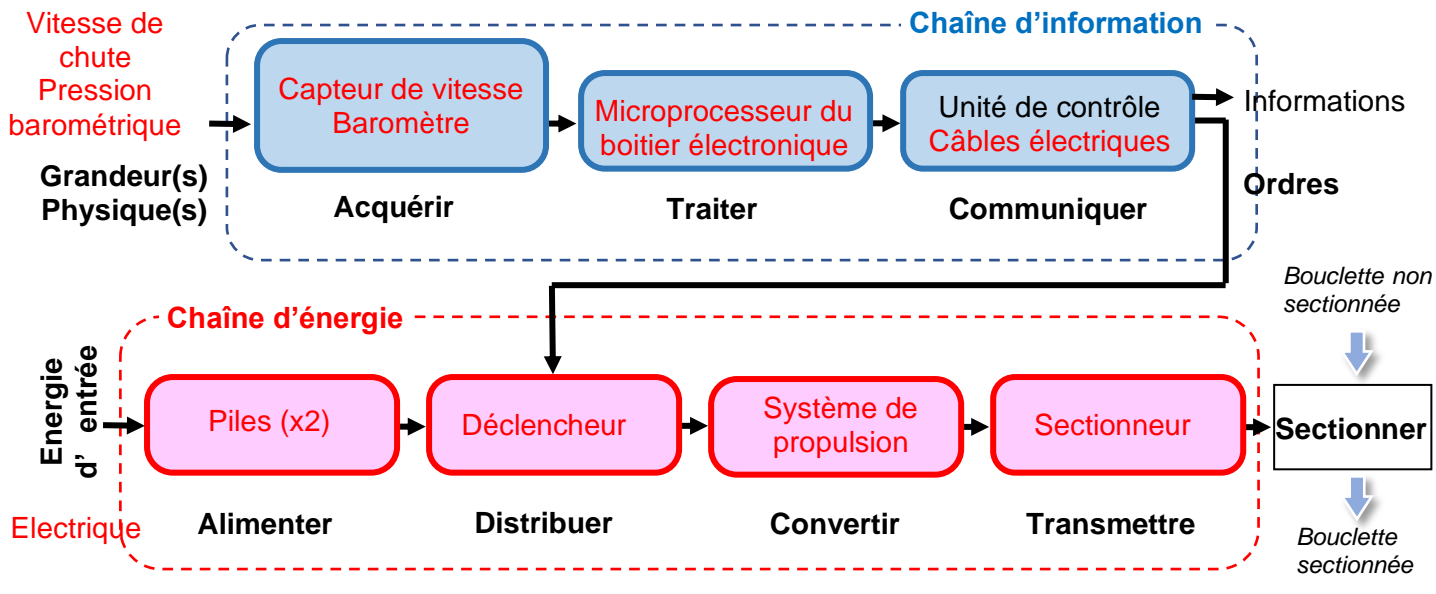

*Schéma N°1*

#### **B- Fonctionnement et programmation du boîtier de contrôle du système d'ouverture automatique**

#### **Document N°2 - Mise en marche du système d'ouverture automatique de la voilure de secours CYPRES**

Pour mettre CYPRES en marche, il faut appuyer une première fois sur la touche de commande (pression rapide et nette). La séquence de mise en marche commence après cette brève pression (clic), bien au milieu de la touche. Après une seconde environ, la diode LED rouge s'allume. Dès qu'elle s'allume, il faut appuyer sur la touche. Cette séquence, diode allumée / pression sur la touche, se répétera encore deux fois avant la mise en fonction de CYPRES, soit trois allumages de la DEL et demandant trois appuis supplémentaires. Si vous n'appuyez pas sur la touche de commande exactement au moment où la diode s'allume, CYPRES ignorera votre tentative de mise en marche.

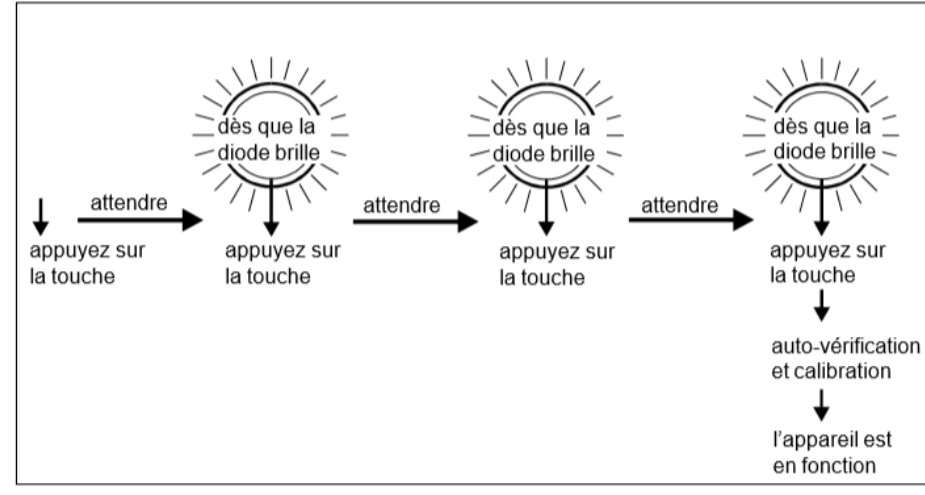

Une fois la séquence de démarrage terminée, CYPRES lance une procédure d'auto-vérification pour s'assurer qu'il fonctionne correctement. Si cette auto-vérification donne satisfaction, le système démarre. Lorsque la vitesse de descente atteint 35 m/s et que l'altitude est de 225 m, le sectionneur coupe la boucle et ouvre la voilure de secours.

# **2- Compléter le programme de fonctionnement avec les informations manquantes sur les documents réponses programme N°1 et programme N°2. (4 pts)**

Utiliser le document N°2 comme ressource.

# **Programme N°1 – Programme principal de mise en marche, auto-vérification et fonctionnement**

Nota : **Auto vérification** et **Fonctionnement** sont des sous-programmes du programme principal.

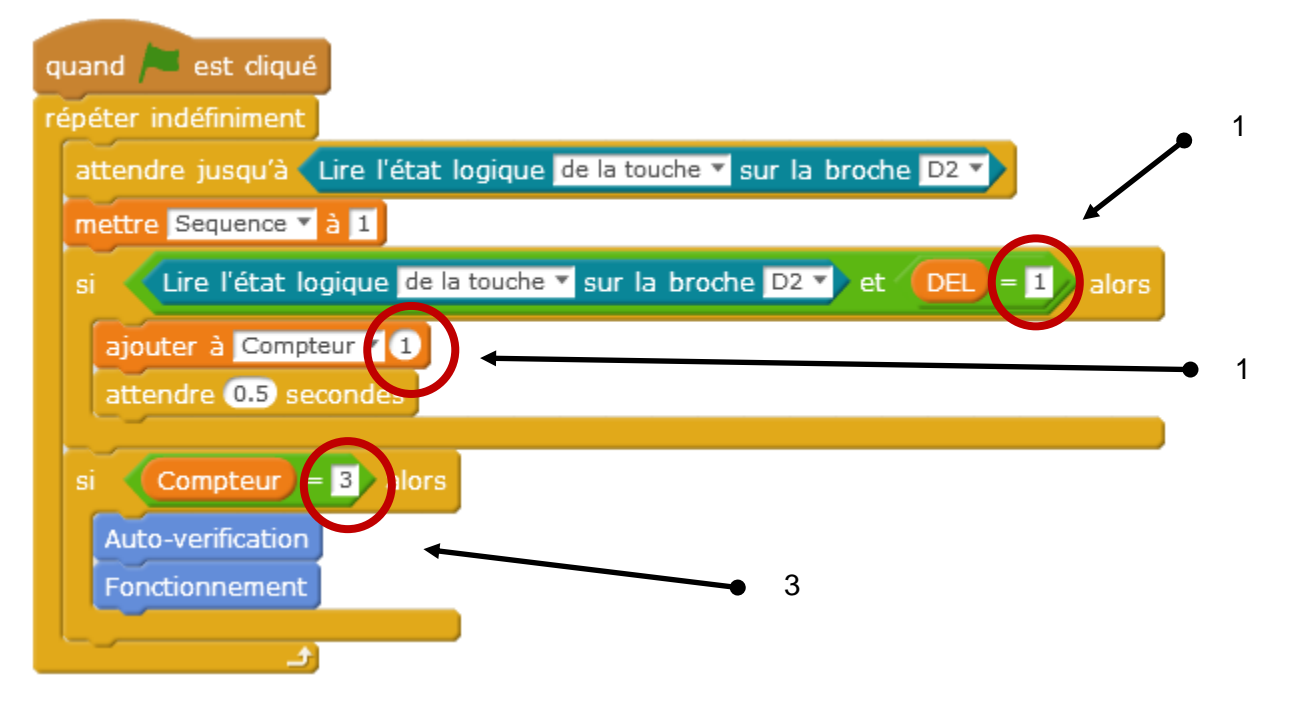

# **Programme N°2 – Séquence d'allumage des DEL**

Nota : **Séquence d'allumage des Del** est un programme qui fonctionne en même temps que le programme principal et qui gère le fonctionnement des DEL lors des séquences de mise en marche.

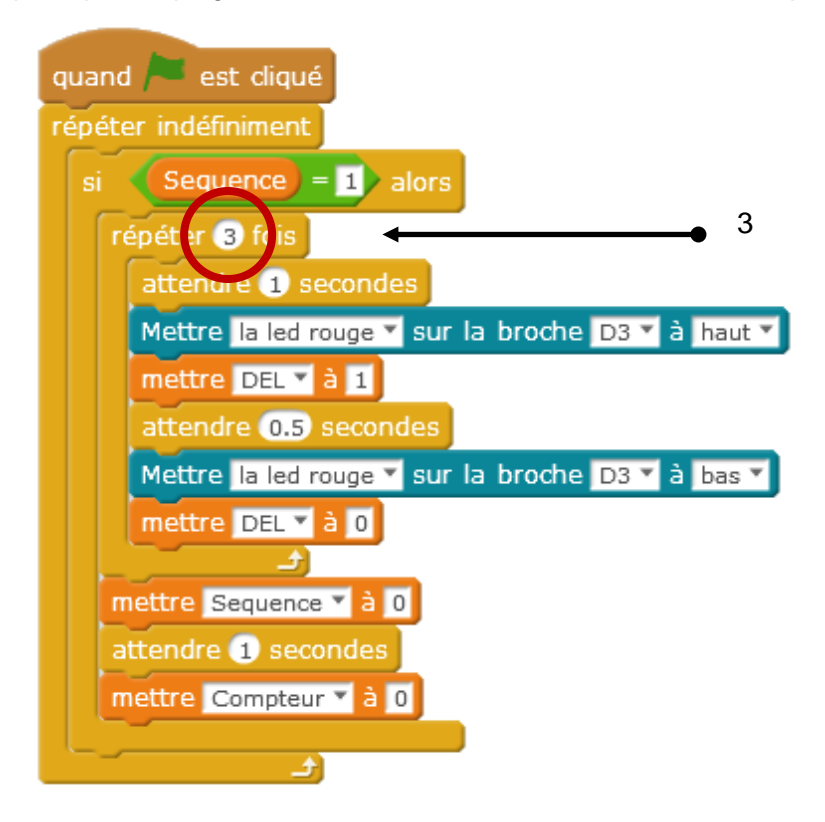

# **Document N°3 – Sous-programme auto-vérification du système d'ouverture automatique**

Le sous-programme d'auto-vérification fait une série de tests pour vérifier que le système d'ouverture de parachute fonctionne correctement. On s'intéresse dans la suite au test de la tension d'alimentation des piles et au test de mesure de la pression barométrique.

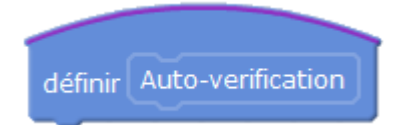

Fonctionnement attendu :

Si la séquence de démarrage est réussie, un décompte allant de 9999 à 0, commence alors à l'écran. On enlève 1 à l'affichage toutes les 0,3 secondes. Le décompte s'interrompt une première fois à 5000. La tension des piles, s'affiche alors pendant trois secondes. Une autre interruption se produit au nombre 100. Cette interruption est d'ordre technique et elle n'affiche rien pour l'utilisateur. Si la pression barométrique est correcte le décompte se poursuit jusqu'à 0 et le sous-programme « Fonctionnement » démarre (variable *« Demarrage »* = 1), sinon la procédure de vérification s'arrête au nombre 100 et le système d'ouverture automatique s'éteint.

**3- Compléter l'algorithme du programme d'auto-vérification sur le document réponse Algorigramme N°1. (6 pts)**

#### **Algorigramme N°1 – Sous-programme auto-vérification du système d'ouverture automatique**

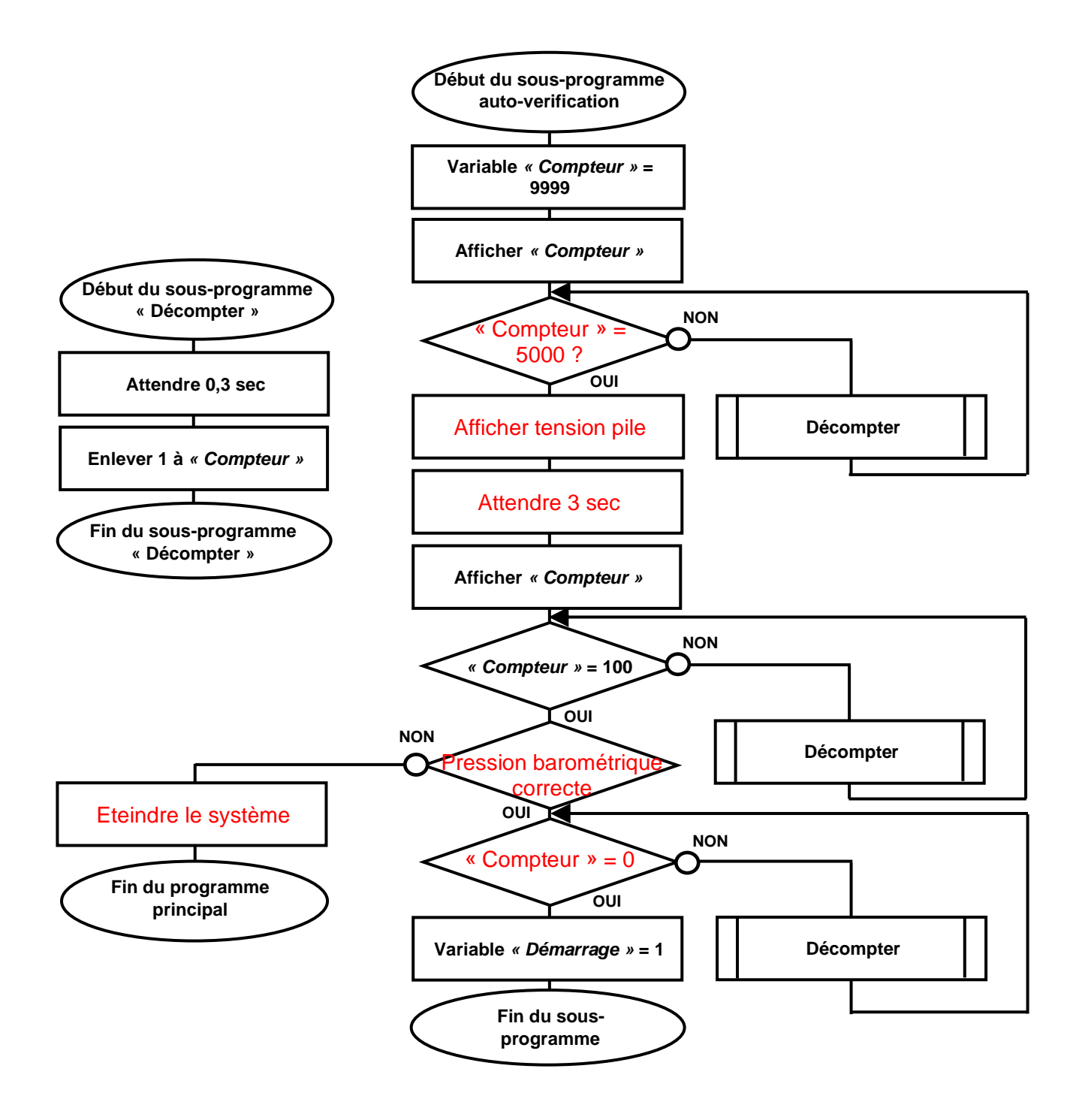

#### **C- Transmission et traitement des données du saut en parachute et du parachutiste**

On souhaite équiper la combinaison du parachutiste de plusieurs capteurs et d'un système de transmission par ondes radios permettant de recevoir pendant le saut des informations sur la pression barométrique, la vitesse de chute et des données biologiques telles que la fréquence cardiaque du parachutiste.

Au sol, une antenne et un récepteur reçoivent les données et les communiquent à l'ordinateur de traitement du centre de contrôle. Après traitement, ces données sont

envoyées sur Internet par le réseau du centre du contrôle au sol auquel l'ordinateur de traitement est connecté en wifi.

Un serveur web héberge les informations reçues et permet leur consultation en ligne en temps réel sous la forme d'un tableau de bord appelé dashboard. Les autres ordinateurs du centre de contrôle sont connectés au réseau en liaison filaire par un commutateur. Ils ont accès aux données du dashboard par Internet. Un parefeu protège le réseau contre le piratage.

**4- Relier les éléments de la chaîne de transmission des données du schéma N°2 avec les types des liaisons proposés (6 pts)**

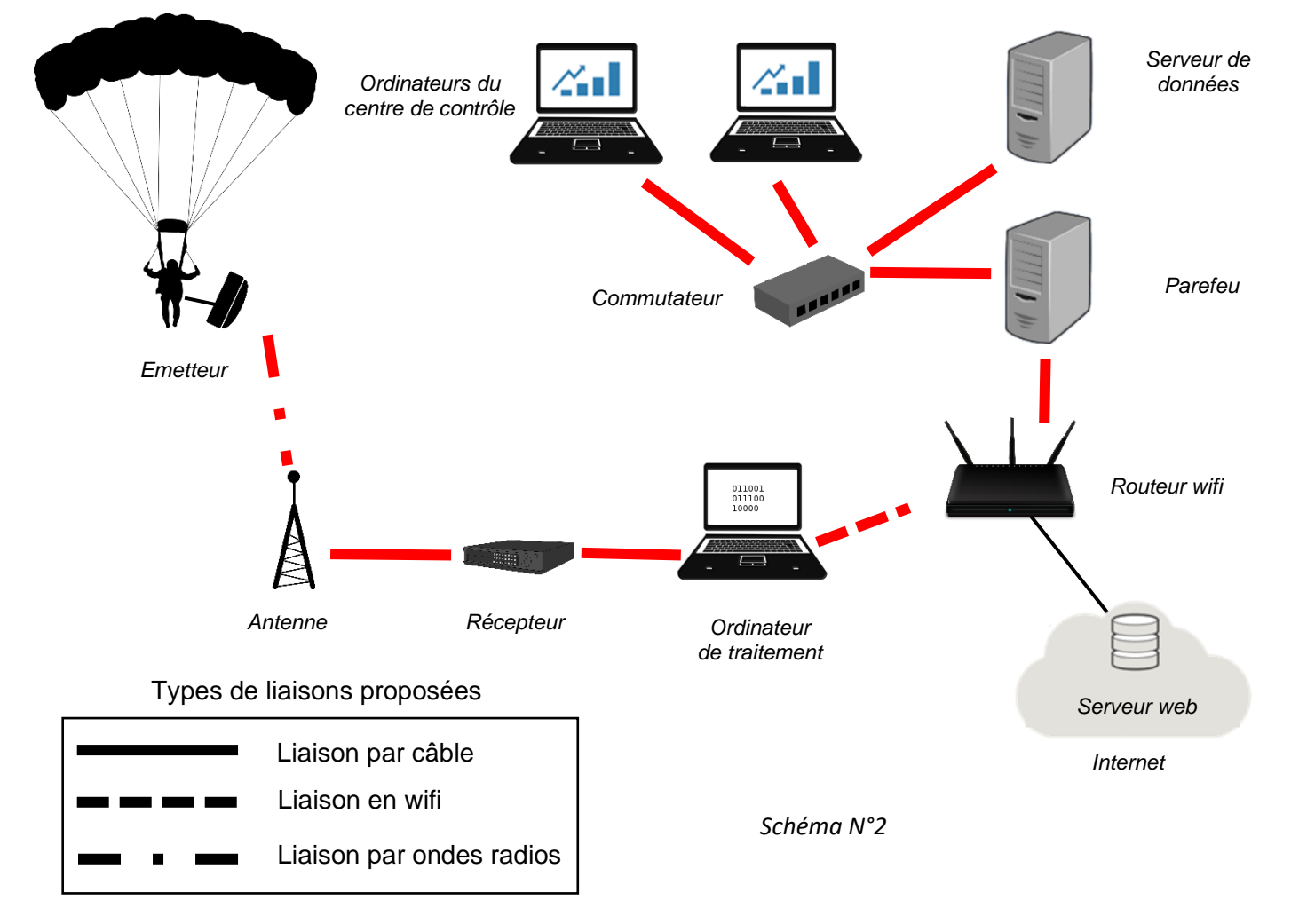

Il faut définir l'adresse IP de l'ordinateur de traitement pour qu'il puisse communiquer sur le réseau. Les éléments connus sont :

- L'adresse IP du routeur wifi servant de passerelle est le seul à avoir une adresse pour l'instant. Celleci est ➔ 15.168.1.1
- Le masque de sous-réseau ➔ 255.255.255.0

# **5- Proposer une adresse IP pour l'ordinateur de traitement en justifiant votre choix (3 pts)**

L'adresse proposée est IP 15.168.1.2. Le masque indique que les 3 premiers chiffres (15.168.1) doivent être identiques pour que l'ordinateur appartienne au même réseau que le centre de contrôle. Le dernier numéro (2) est un numéro de machine libre entre 2 et 254.

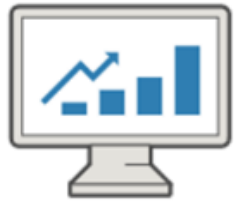